# Spreadsheet

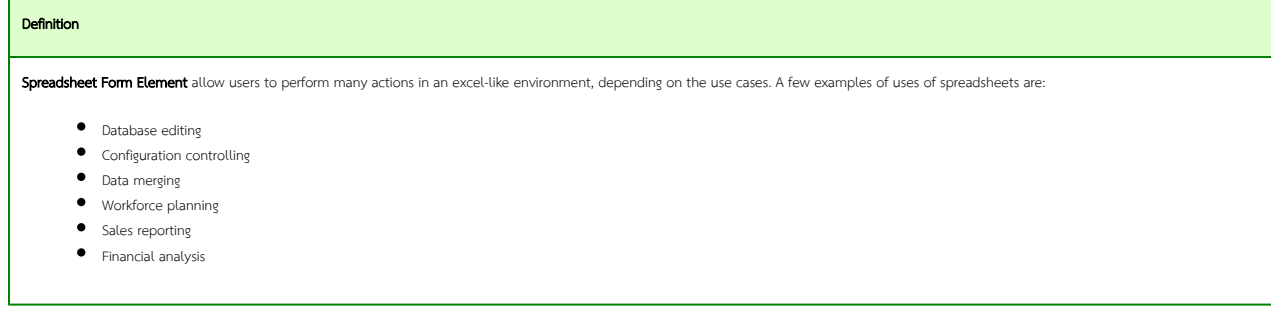

## New Feature

This is a new feature in Joget Workflow v6.

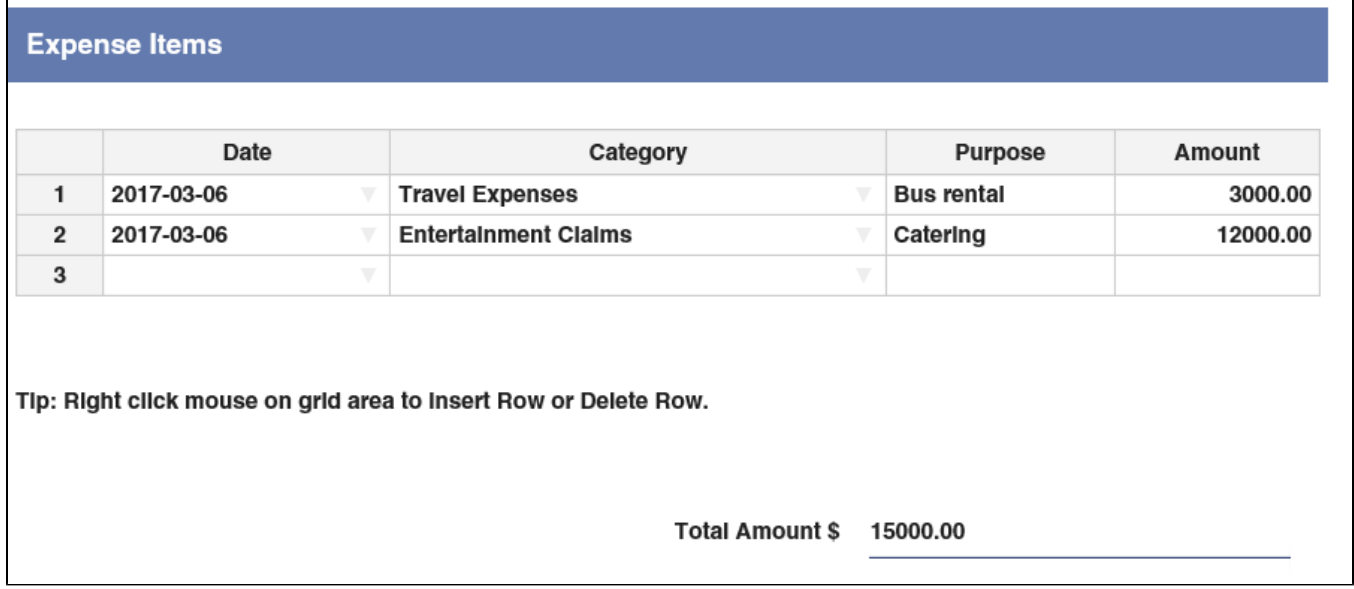

### Figure 1 : Sample Spreadsheet Form Element in the Userview

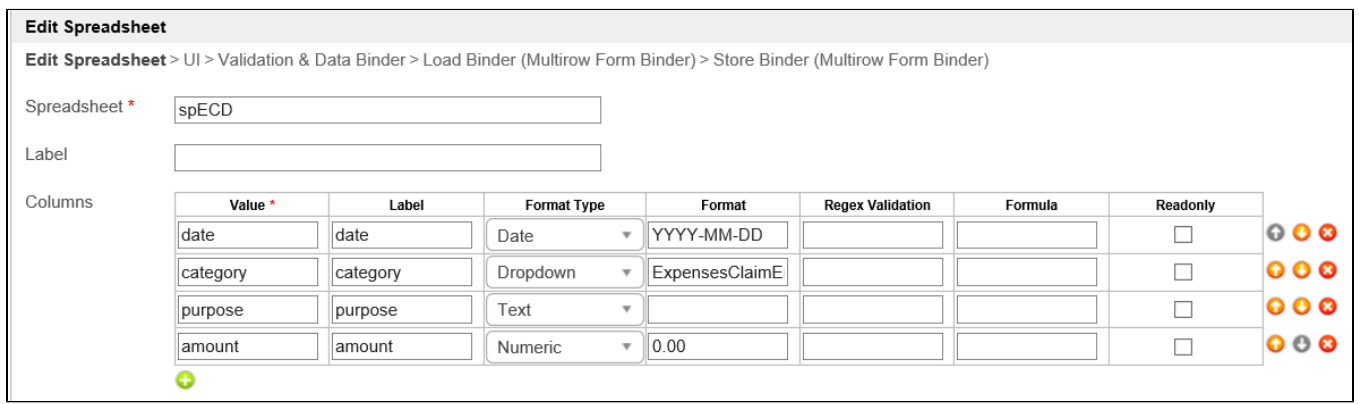

## Figure 2 : Spreadsheet Form Element Properties

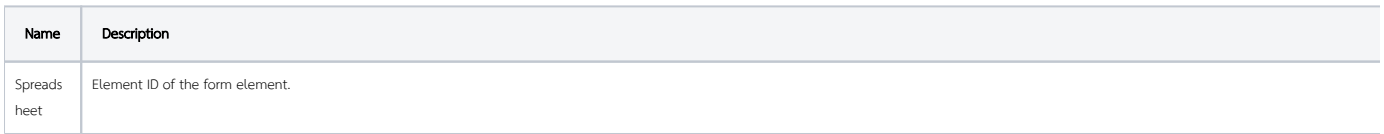

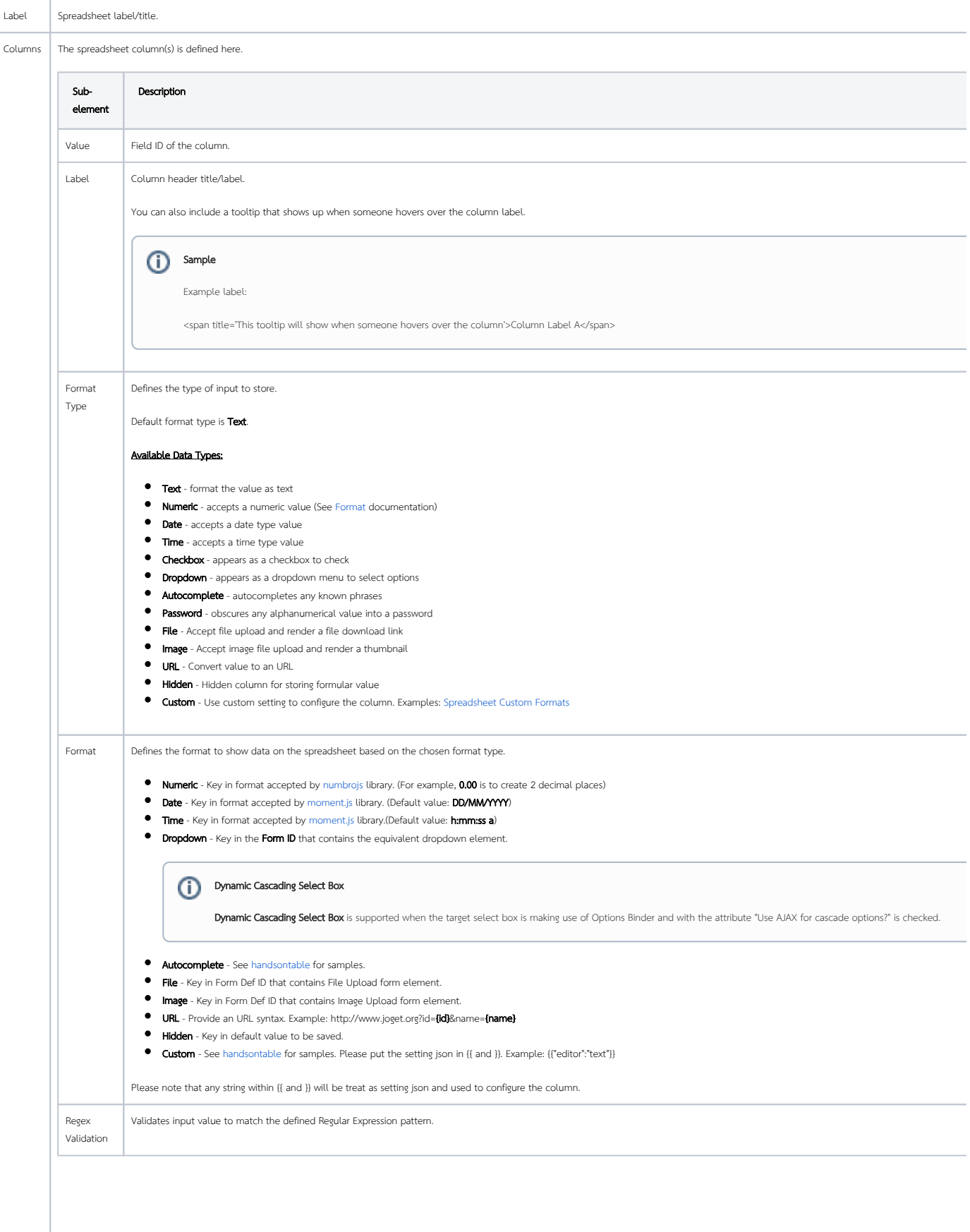

 $\odot$ 

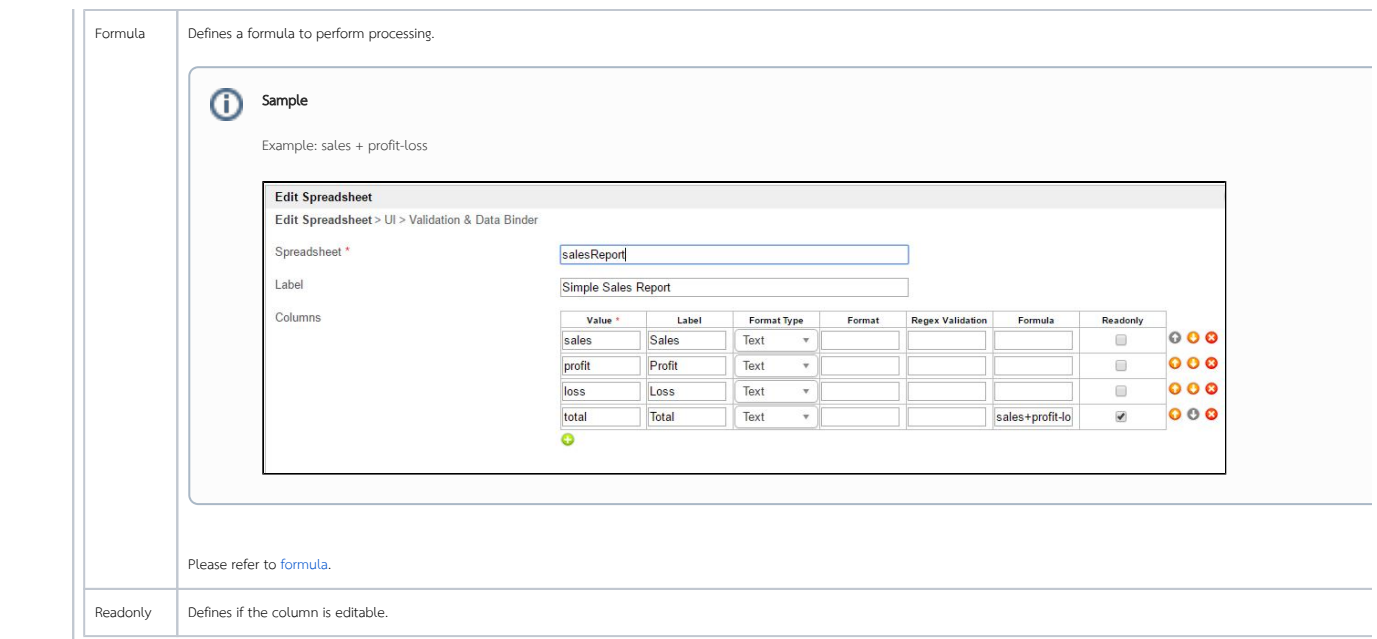

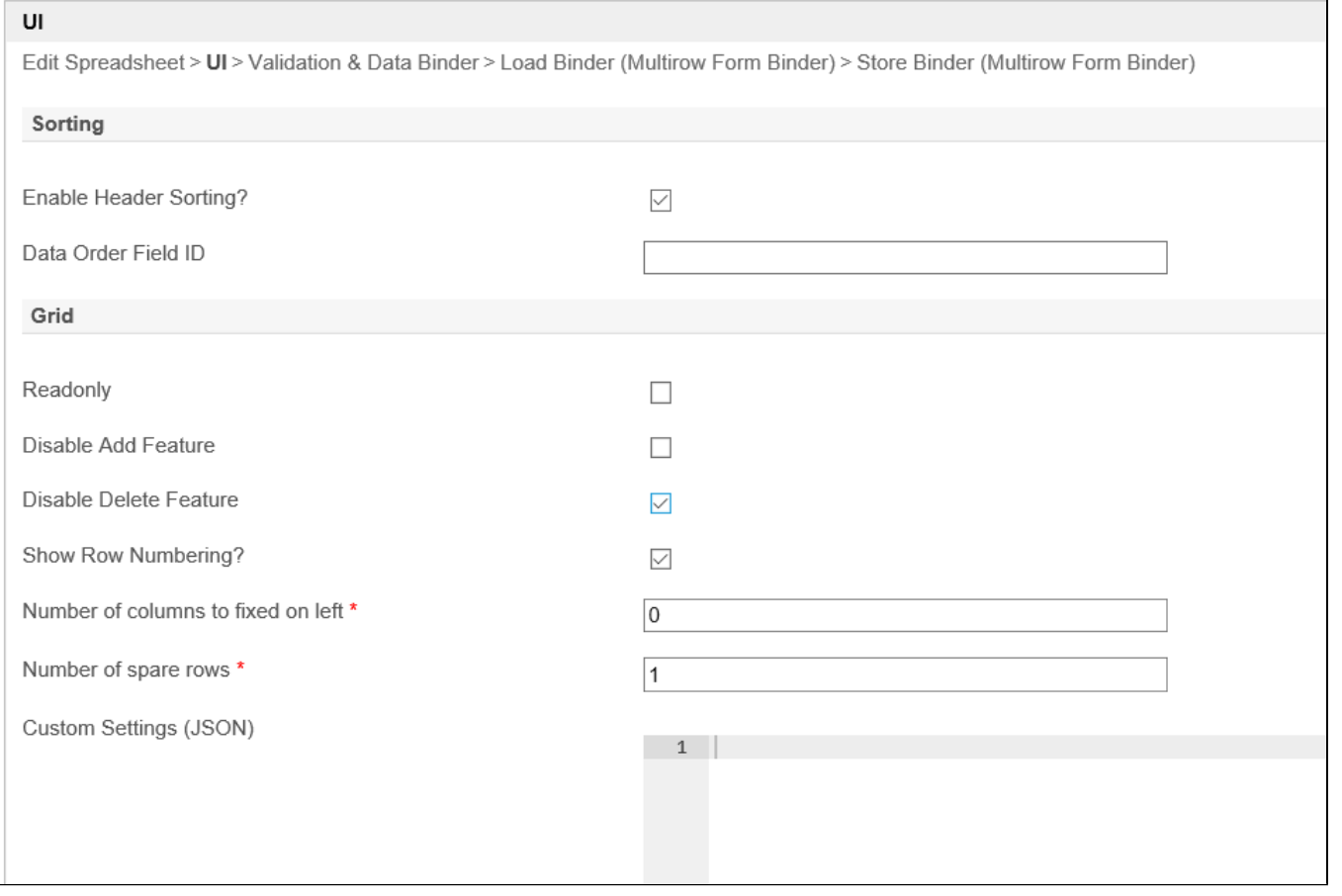

# Figure 3 : Spreadsheet Form Element Properties - UI

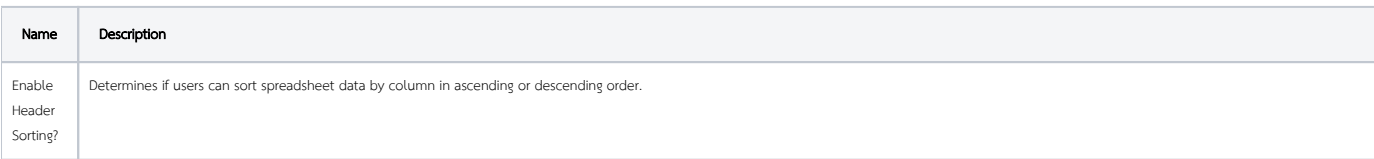

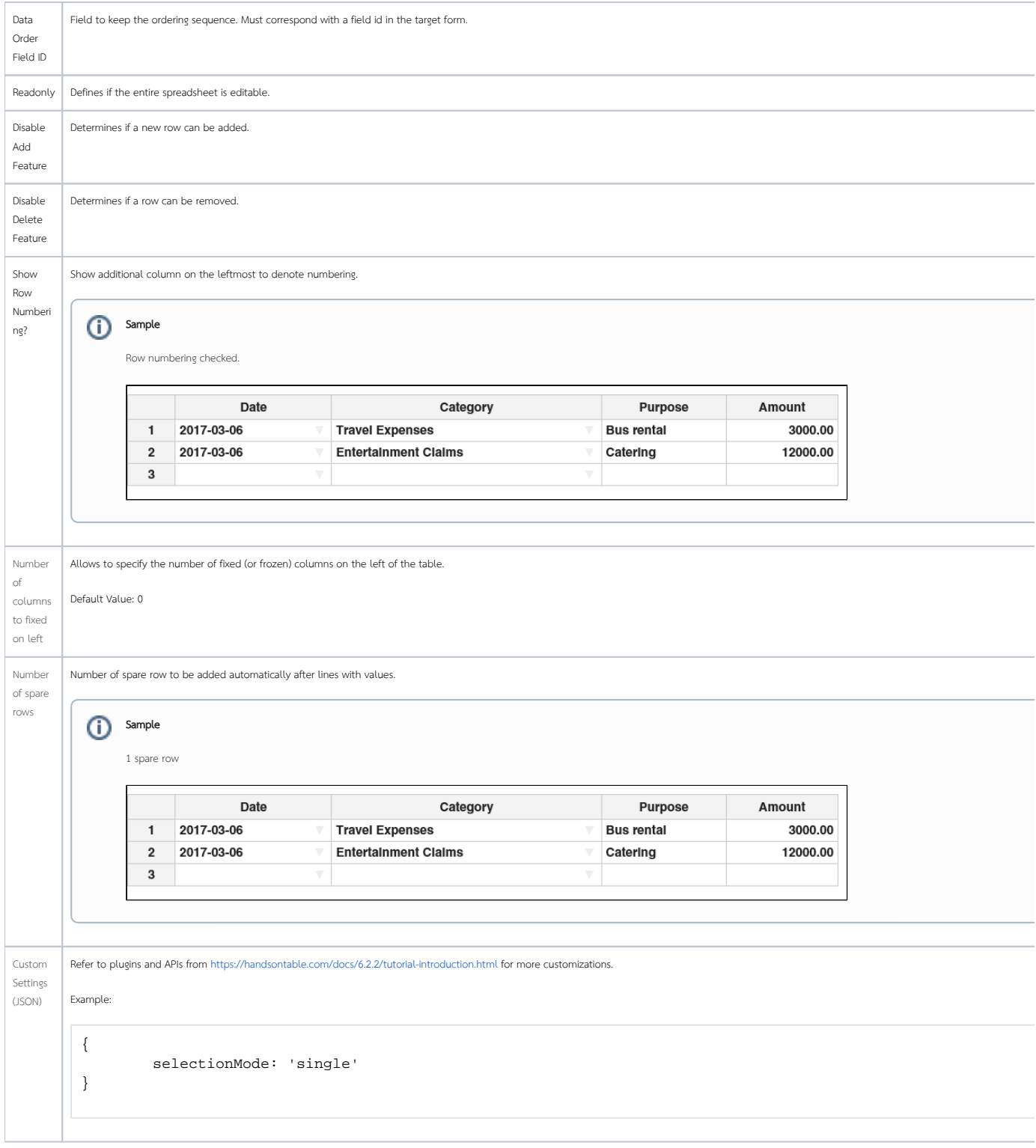

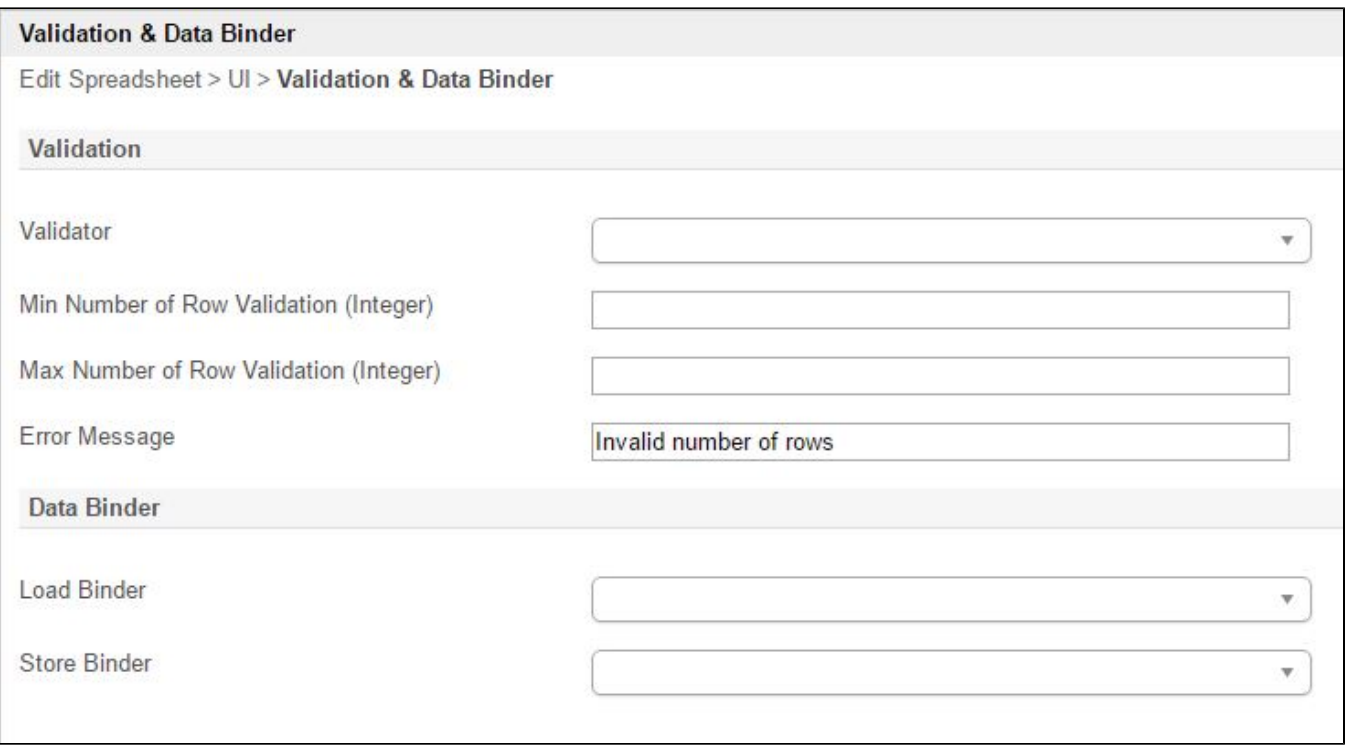

## Figure 4 : Spreadsheet Form Element Properties - Validation & Data Binder

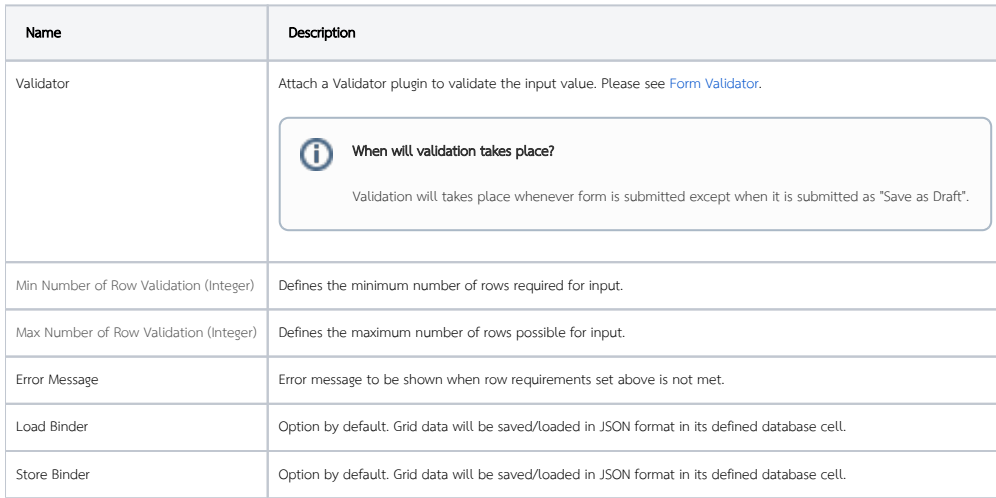

## Supported Formula Functions

The Spreadsheet element implemented partial of Excel formula functions as follows. For detail usage, please refer to [Excel Formula Functions](http://www.excelfunctions.net/ExcelFunctions.html) .

ABS(number) ACOS(number) ACOSH(number) ACOT(number) ACOTH(number) ADD(num1, num2) AGGREGATE(function\_num, options, ref1, ref2) AND(logical1, [logical2], ...) ARABIC(text) ARGS2ARRAY(arg1, [arg1], ...) ASIN(number)

ASINH(number) ATAN(number) ATAN2(number\_x, number\_y) ATANH(number) AVEDEV(number1, [number2], ...) AVERAGE(number1, [number2], ...) AVERAGEA(number1, [number2], ...) BASE(number, radix, min\_length) BESSELI(x, n) BESSELJ(x, n) BESSELK(x, n) BESSELY(x, n) BETA.DIST(x, alpha, beta, cumulative, A, B) BETA.INV(probability, alpha, beta, A, B) BETADIST(x, alpha, beta, cumulative, A, B) BETAINV(probability, alpha, beta, A, B) BIN2DEC(number) BIN2HEX(number, places) BIN2OCT(number, places) BINOM.DIST(successes, trials, probability, cumulative) BINOM.DIST.RANGE(trials, probability, successes, successes2) BINOM.INV(trials, probability, alpha) BINOMDIST(successes, trials, probability, cumulative) BITAND(number1, number2) BITLSHIFT(number, shift) BITOR(number1, number2) BITRSHIFT(number, shift) BITXOR(number1, number2) CEILING(number, significance, mode) CEILINGMATH(number, significance, mode) CEILINGPRECISE(number, significance, mode) CHAR(number) CHISQ.DIST(x, k, cumulative) CHISQ.DIST.RT(x, k) CHISQ.INV(probability, k) CHISQ.INV.RT(p, k) CHOOSE(index\_num, value1, [value2], ...) CLEAN(text) CODE(text) COMBIN(number, number\_chosen) COMBINA(number, number\_chosen) COMPLEX(real, imaginary, suffix) CONCATENATE(arg1, [arg1], ...) CONFIDENCE(alpha, standard\_dev, size) CONFIDENCE.NORM(lpha, standard\_dev, size) CONFIDENCE.T(lpha, standard\_dev, size) CONVERT(number, from\_unit, to\_unit) CORREL(array1, array2) COS(number) COSH(number) COT(number) COTH(number) COUNT(arg1, [arg1], ...) COUNTA(arg1, [arg1], ...) COUNTBLANK(arg1, [arg1], ...) COUNTUNIQUE(arg1, [arg1], ...) COVARIANCE.P(array1, array2) COVARIANCE.S(array1, array2) CSC(number) CSCH(number) CUMIPMT(rate, periods, value, start, end, type) CUMPRINC(rate, periods, value, start, end, type) DATE(year, month, day) DATEVALUE(date\_text) DAY(serial\_number) DAYS(end\_date, start\_date) DAYS360(start\_date, end\_date, method) DB(cost, salvage, life, period, month) DDB(cost, salvage, life, period, factor) DEC2BIN(number, places) DEC2HEX(number, places) DEC2OCT(number, places) DECIMAL(number, radix)

DEGREES(number) DELTA(number1, number2) DEVSQ(number1, [number2], ...) DIVIDE(dividend, divisor) DOLLAR(number, decimals) DOLLARDE(dollar, fraction) DOLLARFR(dollar, fraction) E() EDATE(start\_date, months) EFFECT(rate, periods) EOMONTH(start\_date, months) EQ(value1, value2) ERF(lower\_bound, upper\_bound) ERFC(x) EVEN(number) EXACT(text1, text2) EXPON.DIST(x, lambda, cumulative) EXPONDIST(x, lambda, cumulative) F.DIST(x, d1, d2, cumulative) F.DIST.RT(x, d1, d2) F.INV(probability, d1, d2) F.INV.RT(p, d1, d2) FACT(number) FACTDOUBLE(number) FALSE() FDIST(x, d1, d2, cumulative) FDISTRT(x, d1, d2) FIND(find\_text, within\_text, position) FINV(probability, d1, d2) FINVRT(p, d1, d2) FISHER(x) FISHERINV(y) FIXED(number, decimals, no\_commas) FLOOR(number, significance) FORECAST(x, data\_y, data\_x) FREQUENCY(data, bins) FV(rate, periods, payment, value, type) FVSCHEDULE(principal, schedule) GAMMA(number) GAMMA.DIST(value, alpha, beta, cumulative) GAMMA.INV(probability, alpha, beta) GAMMADIST(value, alpha, beta, cumulative) GAMMAINV(probability, alpha, beta) GAMMALN(number) GAMMALN.PRECISE(x) GAUSS(z) GCD(GCD) GEOMEAN(number1, [number2], ...) GESTEP(number, step) GROWTH(known\_y, known\_x, new\_x, use\_const) GTE(num1, num2) HARMEAN(number1, [number2], ...) HEX2BIN(number, places) HEX2DEC(number) HEX2OCT(number, places) HOUR(serial\_number) HTML2TEXT(value) HYPGEOM.DIST(x, n, M, N, cumulative) HYPGEOMDIST(x, n, M, N, cumulative) IF(test, then\_value, otherwise\_value) IMABS(inumber) IMAGINARY(inumber) IMARGUMENT(inumber) IMCONJUGATE(inumber) IMCOS(inumber) IMCOSH(inumber) IMCOT(inumber) IMCSC(inumber) IMCSCH(inumber) IMDIV(inumber1, inumber2) IMEXP(inumber) IMLN(inumber) IMLOG10(inumber)

IMLOG2(inumber) IMPOWER(inumber, number) IMPRODUCT(inumber1, inumber2, ...) IMREAL(inumber) IMSEC(inumber) IMSECH(inumber) IMSIN(inumber) IMSINH(inumber) IMSQRT(inumber) IMSUB(inumber1, inumber2) IMSUM(inumber1, inumber2, ...) IMTAN(inumber) INT(number) INTERCEPT(known\_y, known\_x) INTERVAL(second) IPMT(rate, period, periods, present, future, type) IRR(values, guess) ISBINARY(number) ISBLANK(value) ISEVEN(number) ISLOGICAL(ISNONTEXT) ISNONTEXT(ISNONTEXT) ISNUMBER(value) ISODD(number) ISOWEEKNUM(date) ISPMT(rate, period, periods, value) ISTEXT(value) JOIN(array, separator) KURT(number1, [number2], ...) LCM(number1, [number2], ...) LEFT(text, number) LEN(text) LINEST(data\_y, data\_x) LN(number) LOG(number, base) LOG10(number) LOGEST(data\_y, data\_x) LOGNORM.DIST(x, mean, sd, cumulative) LOGNORM.INV(probability, mean, sd) LOGNORMDIST(x, mean, sd, cumulative) LOGNORMINV(probability, mean, sd) LOWER(text) LT(num1, num2) LTE(num1, num2) MATCH(lookupValue, lookupArray, matchType) MAX(number1, [number2], ...) MAXA(number1, [number2], ...) MEDIAN(number1, [number2], ...) MID(text, start, number) MIN(number1, [number2], ...) MINA(number1, [number2], ...) MINUS(num1, num2) MINUTE(serial\_number) MIRR(values, finance\_rate, reinvest\_rate) MOD(dividend, divisor) MODE.MULT(number1, [number2], ...) MODE.SNGL(number1, [number2], ...) MODEMULT(number1, [number2], ...) MODESNGL(number1, [number2], ...) MONTH(serial\_number) MROUND(number, multiple) MULTINOMIAL(number1, [number2], ...) MULTIPLY(factor1, factor2) NE(value1, value2) NEGBINOM.DIST(k, r, p, cumulative) NEGBINOMDIST(k, r, p, cumulative) NETWORKDAYS(start\_date, end\_date, holidays) NOMINAL(rate, periods) NORM.DIST(x, mean, sd, cumulative) NORM.INV(probability, mean, sd) NORM.S.DIST(z, cumulative) NORM.S.INV(probability) NORMDIST(x, mean, sd, cumulative)

NORMINV(probability, mean, sd) NORMSDIST(x, mean, sd, cumulative) NORMSINV(probability) NOT(logical) NOW() NPER(rate, payment, present, future, type) NPV(arg1, [arg2], ...) NUMBERS(arg1, [arg2], ...) NUMERAL(number, format) OCT2BIN(number, places) OCT2DEC(number) OCT2HEX(number, places) ODD(number) OR(logical1, [logical2], ...) PDURATION(rate, present, future) PEARSON(data\_x, data\_y) PERMUT(number, number\_chosen) PERMUTATIONA(number, number\_chosen)  $PHI(x)$ PI() PMT(rate, periods, present, future, type) POISSON.DIST(x, mean, cumulative) POISSONDIST(x, mean, cumulative) POW(base, exponent) POWER(number, power) PPMT(rate, period, periods, present, future, type) PRODUCT(number1, [number2], ... ) PROPER(text) PV(rate, periods, payment, future, type) QUOTIENT(numerator, denominator) RADIANS(number) RAND() RANDBETWEEN(bottom, top) RATE(periods, payment, present, future, type, guess) REFERENCE(context, reference) REGEXEXTRACT(text, regular\_expression) REGEXMATCH(text, regular\_expression, full) REGEXREPLACE(text, regular\_expression, replacement) REPLACE(text, position, length, new\_text) REPT(text, number) RIGHT(text, number) ROMAN(number) ROUND(number, digits) ROUNDDOWN(number, digits) ROUNDUP(number, digits) RRI(periods, present, future) RSQ(data\_x, data\_y) SEARCH(find\_text, within\_text, position) SEC(number) SECH(number) SECOND(serial\_number) SERIESSUM(x, n, m, coefficients) SIGN(number) SIN(number) SINH(number) SKEW(number1, [number2], ...) SKEW.P(number1, [number2], ...) SKEWP(number1, [number2], ...) SLN(cost, salvage, life) SLOPE(data\_y, data\_x) SPLIT(text, separator) SQRT(number) SQRTPI(number) STANDARDIZE(x, mean, sd) STDEV.P(number1, [number2], ...) STDEV.S(number1, [number2], ...) STDEVA(number1, [number2], ...) STDEVP(number1, [number2], ...) STDEVPA(number1, [number2], ...) STDEVS(number1, [number2], ...) STEYX(data\_y, data\_x) SUBSTITUTE(text, old\_text, new\_text, occurrence) SUBTOTAL(function\_code, ref1)

SUM(number1, [number2], ...) SUMPRODUCT(array1, [array2], [array3], ...) SUMSQ(number1, [number2], ...) SUMX2MY2(array\_x, array\_y) SUMX2PY2(array\_x, array\_y) SUMXMY2(array\_x, array\_y) SWITCH(expression, value1, result1, [value2, result2], [value3, result3], ..., [default] ) SYD(cost, salvage, life, period) T(value) T.DIST(x, df, cumulative) T.DIST.2T(x, df) T.DIST.RT(x, df) T.INV(probability, df) T.INV.2T(probability, df) TAN(number) TANH(number) TBILLEQ(settlement, maturity, discount) TBILLPRICE(settlement, maturity, discount) TBILLYIELD(settlement, maturity, price) TDIST(x, df, cumulative) TDIST2T(x, df) TDISTRT(x, df) TEXT(value, format) TIME(hour, minute, second) TIMEVALUE(time\_text) TINV(probability, df) TINV2T(probability, df) TODAY() TRANSPOSE(matrix) TREND(data\_y, data\_x, new\_data\_x) TRIM(text) TRUE() TRUNC(number, digits) UNICHAR(number) UNICODE(text) UNIQUE(arg1, [arg2], ...) UPPER(text) VALUE(text) VAR.P(number1, [number2], ...) VAR.S(number1, [number2], ...) VARA(number1, [number2], ...) VARP(number1, [number2], ...) VARPA(number1, [number2], ...) VARS(number1, [number2], ...) WEEKDAY(serial\_number, return\_type) WEEKNUM(serial\_number, return\_type) WEIBULL.DIST(x, alpha, beta, cumulative) WEIBULLDIST(x, alpha, beta, cumulative) WORKDAY(start\_date, days, holidays) XNPV(rate, values, dates) XOR(logical1, [logical2], ...) YEAR(serial\_number) YEARFRAC(start\_date, end\_date, basis)

#### Special Function

FORMDATA(formDefId, primaryKey, fieldName) in Spreadsheet "Formula" column.

where:

- formDefId: The form id of the source form containing the setup data to 'pull' from.
- primaryKey: The dependent pulldown field id in your spreadsheet design, that provides the WHERE condition to search the data to populate.
- fieldName: The field id of the source form to populate in this spreadsheet column based on the above 'primaryKey' value.

Use this function to 'pull' and populate a spreadsheet cell based on available data in other forms.

For example, to make spreadsheet pull and display the population value after the user picks the city name (pulldown menu), use FORMDATA("city formId",select city,"population") where 'select city' is the first field id in y spreadsheet.

Below is a sample app to demonstrate the use of Spreadsheet form element:

Example app using Spreadsheet in Form [APP\\_spreadsheet app.jwa.](https://dev.joget.org/community/download/attachments/26771544/APP_spreadsheet%20app.jwa?version=1&modificationDate=1569557944000&api=v2)